# **python-discid Documentation**

*Release 1.1.1*

**Johannes Dewender**

January 29, 2017

#### Contents

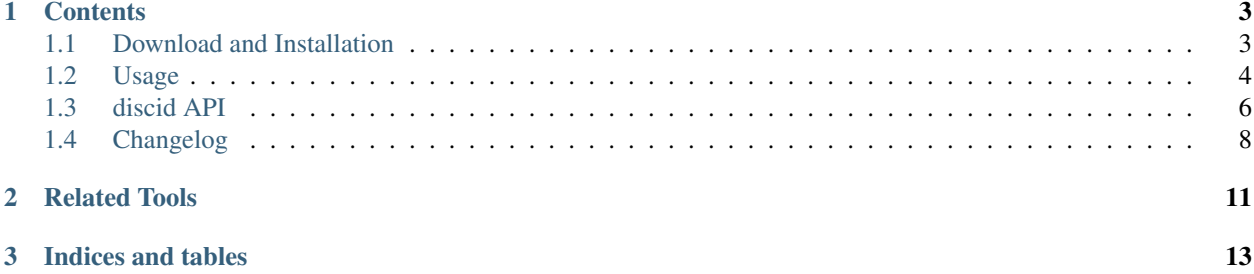

python-discid is a Python binding of [libdiscid](http://musicbrainz.org/doc/libdiscid) by MusicBrainz.

The main purpose is the calculation of an identifier for audio discs [\(Disc ID\)](http://musicbrainz.org/doc/Disc ID) to use for the [MusicBrainz](http://musicbrainz.org) database. Additionally the disc MCN and track [ISRCs](http://musicbrainz.org/doc/ISRC) can be extracted.

This module is released under the [GNU Lesser General Public License Version 3](http://www.gnu.org/licenses/lgpl.html) or later (LGPL3+) and the code repository and the bug tracker are at [GitHub.](https://github.com/JonnyJD/python-discid)

If you are interested in a binding for the MusicBrainz Web Service, you might be interested in [python-musicbrainzngs.](https://python-musicbrainzngs.readthedocs.org/)

# **Contents**

# <span id="page-6-1"></span><span id="page-6-0"></span>**1.1 Download and Installation**

### **1.1.1 Dependencies**

**python-discid** works with Python  $2 \ge 2.6$ , or Python  $3 \ge 3.1$ .

The module [discid](#page-9-0) cannot be imported without *[Libdiscid](#page-7-1)* >= 0.2.2 installed. If you want to use it as optional dependency, import the module only when needed or catch the [OSError](http://python.readthedocs.org/en/latest/library/exceptions.html#OSError) when libdiscid is not found.

### **1.1.2 Package Repositories (Linux)**

If you are using Linux, you might find python-discid in a repository used by your package manager.

These packages are known:

- Arch Linux: AUR ( [Arch Python 2,](https://aur.archlinux.org/packages/python2-discid/) [Arch Python 3](https://aur.archlinux.org/packages/python-discid/) )
- openSUSE: software.opensuse.org ([SuSE Python 2,](http://software.opensuse.org/package/python-discid) [SuSE Python 3](http://software.opensuse.org/package/python3-discid))
- Ubuntu: PPA ( [musicbrainz-stable](https://launchpad.net/~musicbrainz-developers/+archive/stable) and [musicbrainz-daily](https://launchpad.net/~musicbrainz-developers/+archive/daily) )

Your package manager will also handle the *libdiscid* dependency automatically.

### **1.1.3 PyPI**

The next-best option is to load the Package from [pypi](http://pypi.python.org/pypi/discid) with [pip:](http://www.pip-installer.org/)

pip install discid

You still have to install *[Libdiscid](#page-7-1)*.

### **1.1.4 Source Code**

The code is available from [GitHub](https://github.com/JonnyJD/python-discid) as [zip](https://github.com/JonnyJD/python-discid/archive/v1.1.1.zip) and [tar.gz.](https://github.com/JonnyJD/python-discid/archive/v1.1.1.tar.gz)

You can always get the latest code with **git**:

git clone https://github.com/JonnyJD/python-discid.git

#### <span id="page-7-2"></span>**Installation**

You can use **python-discid** already when you put the folder discid in the same location you run your script from or somewhere in your [PYTHONPATH](http://python.readthedocs.org/en/v2.7.2/using/cmdline.html#envvar-PYTHONPATH).

System-wide installation is done with:

python setup.py install

You can test your setup (including *[Libdiscid](#page-7-1)*) with:

```
python setup.py test
```
### <span id="page-7-1"></span>**1.1.5 Libdiscid**

If you don't have a package manager that takes care of the *Libdiscid* dependency, you have to download it manually.

You can find several builds and the source at [http://musicbrainz.org/doc/libdiscid.](http://musicbrainz.org/doc/libdiscid)

If no build for your platform is available, you have to build from source and install with:

cmake . make make install

If the last step doesn't work for you, you might have to place the files discid.DLL, libdiscid.\*.dylib or libdiscid.so.\* (depending on your platform) in the same directory as you start your script from or somewhere in your PATH.

# <span id="page-7-0"></span>**1.2 Usage**

### **1.2.1 Basic**

The basic use case is:

```
# this will load libdiscid
import discid
print("device: %s" % discid.get_default_device())
disc = discid.read() # reads from default deviceprint("id: %s" % disc.id)
print("submission url:\n%s" % disc.submission_url)
```
You can also set the device explicitely:

```
device = discid.get_default_device()
disc = discid.read(device)
id = disc.id
```
You can use other devices of course: see  $read()$ .

When anything goes wrong reading from the device, *[DiscError](#page-11-1)* is raised.

### **1.2.2 Advanced**

[discid](#page-9-0) can do more than just provide the MusicBrainz Disc ID. You can get details about the tracks an fetch additional features like the ISRCs and the MCN, which is basically the EAN/UPC of the disc:

```
disc = discid.read(features=["mcn", "isrc"])
print("mcn: %s" % disc.mcn)
for track in disc.tracks:
   print("{num:>2}: {isrc:13}".format(num=track.number, isrc=track.isrc))
```
### **1.2.3 Without Disc Access**

When you just want to generate disc IDs and you have the necessary data laying around, you can use  $put()$ . You will need the numbers of the first track (should be 1), the number of the last audio track (cut off trailing data tracks), the total number of sectors for these tracks and the offset for every one of the tracks up to the last audio track.

An example for the TOC [TqvKjMu7dMliSfmVEBtrL7sBSno-:](http://musicbrainz.org/cdtoc/TqvKjMu7dMliSfmVEBtrL7sBSno-)

```
first = 1last = 15sectors = 258725offsets = [150, 17510, ..., 235590]
disc = discid.put(first, last, sectors, offsets)
print("id: %s" % disc.id)
last_track = disc.tracks[disc.last_track_num - 1]
print("last track length: %s seconds" % last_track.seconds)
```
Note: The example disc has track 16 as a multimedia/data track. The sector count for the disc is the ending sector for track 15! Depending on how you get this number, you might need to substract 11400 (2:32 minutes) from your sector count. Make sure the last track length is correct!

#### See also:

[Disc ID Calculation](http://musicbrainz.org/doc/Disc ID Calculation) for details on which numbers to choose.

### <span id="page-8-0"></span>**1.2.4 Fetching Metadata**

You can use [python-musicbrainzngs](https://python-musicbrainzngs.readthedocs.org/) to fetch metadata for your disc. The relevant function is [musicbrainzngs.get\\_releases\\_by\\_discid\(\)](http://python-musicbrainzngs.readthedocs.org/en/latest/api/#musicbrainzngs.get_releases_by_discid):

```
import discid
import musicbrainzngs
musicbrainzngs.set_useragent("python-discid-example", "0.1", "your@mail")
disc = discid.read()
try:
    result = musicbrainzngs.get_releases_by_discid(disc.id,
                                                   includes=["artists"])
except musicbrainzngs.ResponseError:
   print("disc not found or bad response")
else:
    if result.get("disc"):
        print("artist:\t%s" %
              result["disc"]["release-list"][0]["artist-credit-phrase"])
```

```
print("title:\t%s" % result["disc"]["release-list"][0]["title"])
elif result.get("cdstub"):
   print("artist:\t" % result["cdstub"]["artist"])
   print("title:\t" % result["cdstub"]["title"])
```
You can fetch much more data. See [musicbrainzngs](http://python-musicbrainzngs.readthedocs.org/en/latest/api/#module-musicbrainzngs) for details.

**Note:** Please submit your disc ID with  $Disc$ . submission\_url when it isn't found at the MusicBrainz server.

# <span id="page-9-0"></span>**1.3 discid API**

Python binding of Libdiscid

Libdiscid is a library to calculate MusicBrainz Disc IDs. This module provides a python-like API for that functionality.

The user is expected to create a  $Disc$  object using  $read()$  or  $put()$  and extract the generated information.

Importing this module will open libdiscid at the same time and will raise [OSError](http://python.readthedocs.org/en/latest/library/exceptions.html#OSError) when libdiscid is not found.

### **1.3.1 Constants**

<span id="page-9-5"></span>At the module level there are these constants available:

#### discid.**LIBDISCID\_VERSION\_STRING**

The version string of the loaded libdiscid in the form *libdiscid x.y.z*. For old versions the string is *libdiscid < 0.4.0*.

#### <span id="page-9-4"></span>discid.**FEATURES**

The features libdiscid supports for the platform as a list of strings. Some Functions can raise [NotImplementedError](http://python.readthedocs.org/en/latest/library/exceptions.html#NotImplementedError) when a feature is not available. Some features might not be implemented in this python module, see [FEATURES\\_IMPLEMENTED](#page-9-3).

#### <span id="page-9-3"></span>discid.**FEATURES\_IMPLEMENTED** = ['read', 'mcn', 'isrc']

The features implemented in this python module as a list of strings. Some might not be available for your platform, see [FEATURES](#page-9-4).

### **1.3.2 Functions**

These functions are used to create a  $Disc$  object.

```
discid.read(device=None, features=[])
```
Reads the TOC from the device given as string and returns a  $Disc$  object.

That [str](http://python.readthedocs.org/en/latest/library/stdtypes.html#str)ing can be either of: str, [unicode](http://python.readthedocs.org/en/v2.7.2/library/functions.html#unicode) or [bytes](http://python.readthedocs.org/en/latest/library/functions.html#bytes). However, it should in no case contain non-ASCII characters. If no device is given, a default, also given by  $get\_default\_device$  () is used.

You can optionally add a subset of the features in [FEATURES](#page-9-4) or the whole list to read more than just the TOC. In contrast to libdiscid,  $read()$  won't read any of the additional features by default.

<span id="page-9-2"></span>A [DiscError](#page-11-1) exception is raised when the reading fails, and [NotImplementedError](http://python.readthedocs.org/en/latest/library/exceptions.html#NotImplementedError) when libdiscid doesn't support reading discs on the current platform.

<span id="page-10-8"></span>discid.**put**(*first*, *last*, *disc\_sectors*, *track\_offsets*)

Creates a TOC based on the information given and returns a [Disc](#page-10-1) object.

Takes the *first* track and *last* audio track as [int](http://python.readthedocs.org/en/v2.7.2/library/functions.html#int). *disc\_sectors* is the end of the last audio track, normally the total sector count of the disc. *track\_offsets* is a list of all audio track offsets.

Depending on how you get the total sector count, you might have to substract 11400 (2:32 min.) for discs with data tracks.

A [TOCError](#page-11-2) exception is raised when illegal parameters are provided.

See also:

[Disc ID Calculation](http://musicbrainz.org/doc/Disc ID Calculation)

You can get the device that is used as a default with

#### <span id="page-10-2"></span>discid.get default device ()

The default device to use for  $read()$  on this platform given as a [unicode](http://python.readthedocs.org/en/v2.7.2/library/functions.html#unicode) or  $str$  object.

### **1.3.3 Disc object**

#### <span id="page-10-1"></span>class discid.**Disc**

The class of the object returned by  $read()$  or  $put()$ .

#### **id**

This is the MusicBrainz [Disc ID,](http://musicbrainz.org/doc/Disc ID) a [unicode](http://python.readthedocs.org/en/v2.7.2/library/functions.html#unicode) or [str](http://python.readthedocs.org/en/latest/library/stdtypes.html#str) object.

#### **freedb\_id**

This is the [FreeDB](http://musicbrainz.org/doc/FreeDB) Disc ID (without category), a [unicode](http://python.readthedocs.org/en/v2.7.2/library/functions.html#unicode) or [str](http://python.readthedocs.org/en/latest/library/stdtypes.html#str) object.

#### <span id="page-10-0"></span>**submission\_url**

Disc ID / TOC Submission URL for MusicBrainz

With this url you can submit the current TOC as a new MusicBrainz [Disc ID.](http://musicbrainz.org/doc/Disc ID) This is a [unicode](http://python.readthedocs.org/en/v2.7.2/library/functions.html#unicode) or  $str$ object.

#### <span id="page-10-4"></span>**toc\_string**

The TOC suitable as value of the *toc parameter* when accessing the MusicBrainz Web Service.

This is a [unicode](http://python.readthedocs.org/en/v2.7.2/library/functions.html#unicode) or  $str$  object and enables fuzzy searching when the actual Disc ID is not found.

Note that this is the unencoded value, which still contains spaces.

#### See also:

[MusicBrainz Web Service](http://musicbrainz.org/doc/Development/XML_Web_Service/Version_2#discid)

New in version 1.1.

#### **first\_track\_num**

Number of the first track

#### **last\_track\_num**

Number of the last audio track

#### <span id="page-10-3"></span>**sectors**

Total length in sectors

#### <span id="page-10-7"></span>**length**

This is an alias for [sectors](#page-10-3)

#### <span id="page-10-6"></span><span id="page-10-5"></span>**seconds**

Total length in seconds

#### <span id="page-11-7"></span>**mcn**

This is the Media Catalogue Number (MCN/UPC/EAN)

It is set after the *"mcn"* feature was requested on a read and supported by the platform or [None](http://python.readthedocs.org/en/v2.7.2/library/constants.html#None). If set, this is a [unicode](http://python.readthedocs.org/en/v2.7.2/library/functions.html#unicode) or [str](http://python.readthedocs.org/en/latest/library/stdtypes.html#str) object.

#### **tracks**

A list of [Track](#page-11-3) objects for this Disc.

### **1.3.4 Track object**

<span id="page-11-3"></span>class discid.**Track**(*disc*, *number*)

Track objects are part of the  $Disc$  class.

#### **number**

The track number

**offset**

The track offset

#### <span id="page-11-4"></span>**sectors**

The track length in sectors

#### **length** This is an alias for [sectors](#page-11-4)

#### <span id="page-11-6"></span>**seconds**

Track length in seconds

#### <span id="page-11-5"></span>**isrc**

The International Standard Recording Code

This will be *None* when the *"isrc"* feature was not requested or not supported, otherwise this is a [unicode](http://python.readthedocs.org/en/v2.7.2/library/functions.html#unicode) or [str](http://python.readthedocs.org/en/latest/library/stdtypes.html#str) object.

### **1.3.5 Exceptions**

<span id="page-11-1"></span>The discid module includes a custom exception to handle specific problems:

#### exception discid.**DiscError**

Bases: [exceptions.IOError](http://python.readthedocs.org/en/v2.7.2/library/exceptions.html#exceptions.IOError)

read () will raise this exception when an error occured.

#### <span id="page-11-2"></span>exception discid.**TOCError**

Bases: [exceptions.Exception](http://python.readthedocs.org/en/v2.7.2/library/exceptions.html#exceptions.Exception)

 $put()$  will raise this exception when illegal paramaters are provided.

# <span id="page-11-0"></span>**1.4 Changelog**

### **1.4.1 Changes in 1.1.1 (2017-01-29):**

- workaround [#43](https://github.com/JonnyJD/python-discid/issues/43) for py2app problems
- [#41](https://github.com/JonnyJD/python-discid/issues/41) improve windows example

# **1.4.2 Changes in 1.1.0 (2013-10-09):**

- feature [#36](https://github.com/JonnyJD/python-discid/issues/36) add [Disc.toc\\_string](#page-10-4)
- [#38](https://github.com/JonnyJD/python-discid/issues/38) remove DiscId (deprecated since 0.5.0)

# **1.4.3 Changes in 1.0.3 (2013-10-06):**

• fix: [#37](https://github.com/JonnyJD/python-discid/issues/37) test emptyness: Assertion disc->success failed

# **1.4.4 Changes in 1.0.2 (2013-06-27):**

- revert code to version 1.0.0 (see [#35\)](https://github.com/JonnyJD/python-discid/issues/35)
- fix: [#35](https://github.com/JonnyJD/python-discid/issues/35) deprecation warning for DEFAULT\_DEVICE shows always
- renamed a api documentation page, a redirect was created

# **1.4.5 Changes in 1.0.1 (2013-06-26):**

• fix: [#34](https://github.com/JonnyJD/python-discid/issues/34) bring back DEFAULT\_DEVICE as deprecated

# **1.4.6 Changes in 1.0.0 (2013-06-25):**

- [#30](https://github.com/JonnyJD/python-discid/issues/30) DEFAULT\_DEVICE is now [get\\_default\\_device\(\)](#page-10-2)
- [#32](https://github.com/JonnyJD/python-discid/issues/32) [Disc.submission\\_url](#page-10-0) doesn't point to a redirect now
- fix: seconds are now rounded the same as on MB server (0.5->up)

# **1.4.7 Changes in 0.5.0 (2013-04-27):**

- feature: [#10](https://github.com/JonnyJD/python-discid/issues/10) add [Disc.mcn](#page-10-5) and [Track.isrc](#page-11-5)
- feature: add [LIBDISCID\\_VERSION\\_STRING](#page-9-5)
- feature: [#28](https://github.com/JonnyJD/python-discid/issues/28) add [Disc.seconds](#page-10-6), [Track.seconds](#page-11-6) and aliases [Disc.length](#page-10-7) and [Track.sectors](#page-11-4)
- [#22](https://github.com/JonnyJD/python-discid/issues/22) move  $read()$  and  $put()$  to module level
- [#25](https://github.com/JonnyJD/python-discid/issues/25) provide a package *discid* rather than a module
- [#29](https://github.com/JonnyJD/python-discid/issues/29) changed parameters for put () to include extra *sectors* and add *[TOCError](#page-11-2)*
- rename DiscId to [Disc](#page-10-1)
- fix: [#27](https://github.com/JonnyJD/python-discid/issues/27) move track attributes to  $Track$
- fix: [#24](https://github.com/JonnyJD/python-discid/issues/24) only have "real" tracks in the list(s) (0 not special)
- fix: [#19](https://github.com/JonnyJD/python-discid/issues/19) only read the requested features from disc (sparse)
- fix: [#26](https://github.com/JonnyJD/python-discid/issues/26) remove DiscId.webservice\_url (deprecated)
- fix: detect the version of libdiscid 0.3.0 also in lib64 installations

# **1.4.8 Changes in 0.4.0 (2013-04-09):**

- feature: added [FEATURES\\_IMPLEMENTED](#page-9-3), DiscId.track\_lengths, DiscId.webservice\_url and DiscId.freedb\_id
- feature [#18:](https://github.com/JonnyJD/python-discid/issues/18) disc access test suite
- fix [#21:](https://github.com/JonnyJD/python-discid/issues/21) uninformative error on Windows

# **1.4.9 Changes in 0.3.0 (2013-03-11):**

- feature [#20:](https://github.com/JonnyJD/python-discid/issues/20) add [FEATURES](#page-9-4) list
- feature: DiscId.put(), DiscId.track\_offsets, DiscId.sectors, DiscId.first\_track\_num, DiscId.last\_track\_num

- fix [#17:](https://github.com/JonnyJD/python-discid/issues/17) test fails on Mac OS X for default\_device
- fix [#16:](https://github.com/JonnyJD/python-discid/issues/16) prefer libdiscid in current directory
- fix [#15:](https://github.com/JonnyJD/python-discid/issues/15) import can now raise [OSError](http://python.readthedocs.org/en/latest/library/exceptions.html#OSError)
- fix [#14:](https://github.com/JonnyJD/python-discid/issues/14) find libdiscid in current folder (Linux/Unix)

# **1.4.10 Changes in 0.2.1 (2013-01-30):**

• fix [#9:](https://github.com/JonnyJD/python-discid/issues/9) test fails on Python 3.2 because of unicode literals

# **1.4.11 Changes in 0.2.0 (2013-01-30):**

- API change from DiscId.get\_id() to DiscId.id
- added DEFAULT\_DEVICE as a module constant
- added DiscId.submission\_url
- added an actual documentation and links to linux packages
- add tests and continuous integration configuration
- add changelog

# **1.4.12 Changes in 0.1.0 (2013-01-12):**

• initial version with DiscId.read() and DiscId.get id()

# **Related Tools**

<span id="page-14-0"></span>There are other other bindings of libdiscid available. Please check [Libdiscid.](http://musicbrainz.org/doc/Libdiscid)

In particular there is another Python binding named [python-libdiscid.](http://pythonhosted.org/python-libdiscid/) The main difference is, that *python-libdiscid* is released under the Expat license and uses Cython. This means that it needs to be compiled against libdiscid. *Pythondiscid* doesn't need compilation, as it uses [ctypes](http://python.readthedocs.org/en/v2.7.2/library/ctypes.html#module-ctypes).

If you want to use the disc ID created by *python-discid* to query MusicBrainz for metatdata, then you should use [python-musicbrainzngs.](https://python-musicbrainzngs.readthedocs.org/) See *[Fetching Metadata](#page-8-0)* for using *discid* and *musicbrainzngs* together.

**CHAPTER 3**

**Indices and tables**

<span id="page-16-0"></span>• genindex

• search

#### Index

# D

Disc (class in discid), [7](#page-10-8) DiscError, [8](#page-11-7) discid (module), [6](#page-9-6)

# E

environment variable PATH, [4](#page-7-2) PYTHONPATH, [4](#page-7-2)

# F

FEATURES (in module discid), [6](#page-9-6) FEATURES\_IMPLEMENTED (in module discid), [6](#page-9-6) first\_track\_num (discid.Disc attribute), [7](#page-10-8) freedb\_id (discid.Disc attribute), [7](#page-10-8)

# G

get\_default\_device() (in module discid), [7](#page-10-8)

# I

id (discid.Disc attribute), [7](#page-10-8) isrc (discid.Track attribute), [8](#page-11-7)

# L

last\_track\_num (discid.Disc attribute), [7](#page-10-8) length (discid.Disc attribute), [7](#page-10-8) length (discid.Track attribute), [8](#page-11-7) LIBDISCID\_VERSION\_STRING (in module discid), [6](#page-9-6)

# M

mcn (discid.Disc attribute), [7](#page-10-8)

# N

number (discid.Track attribute), [8](#page-11-7)

# O

offset (discid.Track attribute), [8](#page-11-7)

# P

PATH, [4](#page-7-2)

put() (in module discid), [6](#page-9-6) PYTHONPATH, [4](#page-7-2)

# R

read() (in module discid), [6](#page-9-6)

# S

seconds (discid.Disc attribute), [7](#page-10-8) seconds (discid.Track attribute), [8](#page-11-7) sectors (discid.Disc attribute), [7](#page-10-8) sectors (discid.Track attribute), [8](#page-11-7) submission\_url (discid.Disc attribute), [7](#page-10-8)

# T

toc\_string (discid.Disc attribute), [7](#page-10-8) TOCError, [8](#page-11-7) Track (class in discid), [8](#page-11-7) tracks (discid.Disc attribute), [8](#page-11-7)